# **Envoi de documents depuis l'extranet**

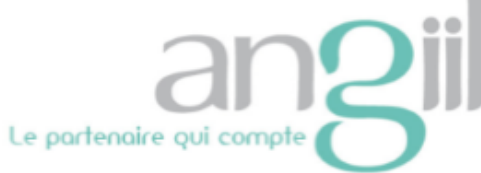

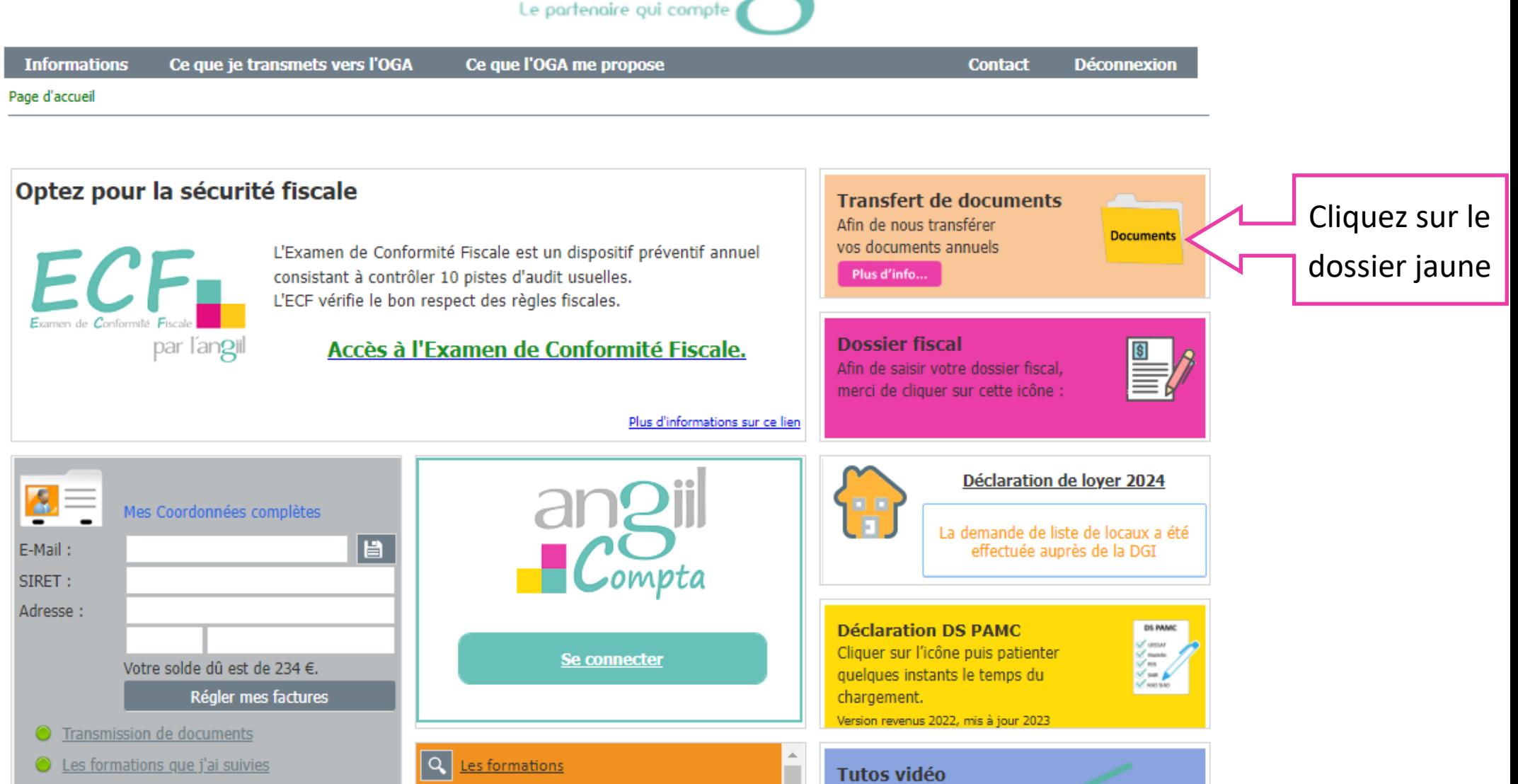

Bienvenue sur WebAGA

 $\circ$ 09/02/24 : VISIO CONFERENCE Prise en main du 14/03/24 : VISIO CONFERENCE Prise en main du  $\circ$ 

06/02/24 : VISIO CONFERENCE Prise en main du

 $\circ$ 

Pour Accéder aux tutos vidéo, cliquer sur l'icône

Tuto: Vidéo

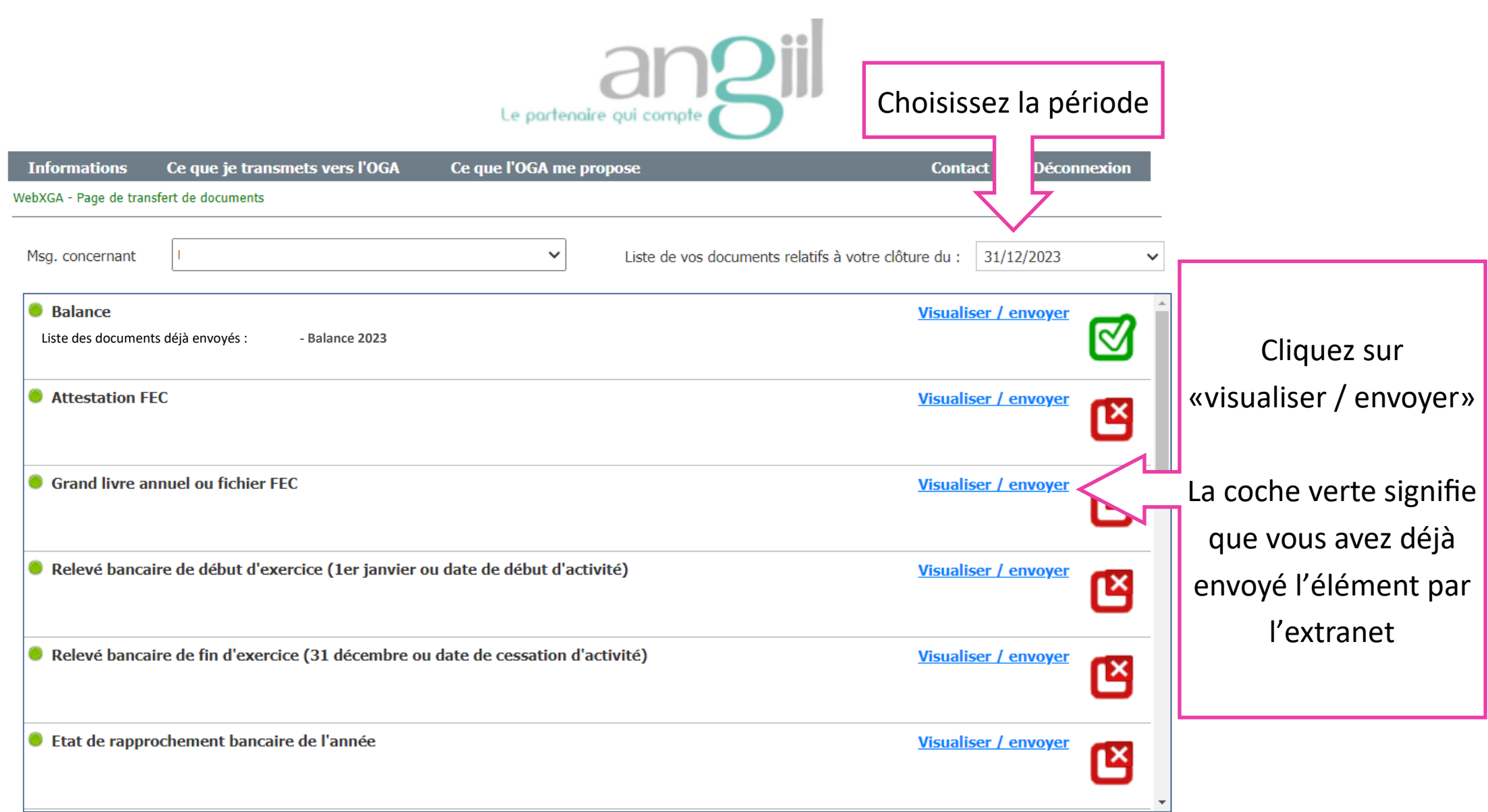

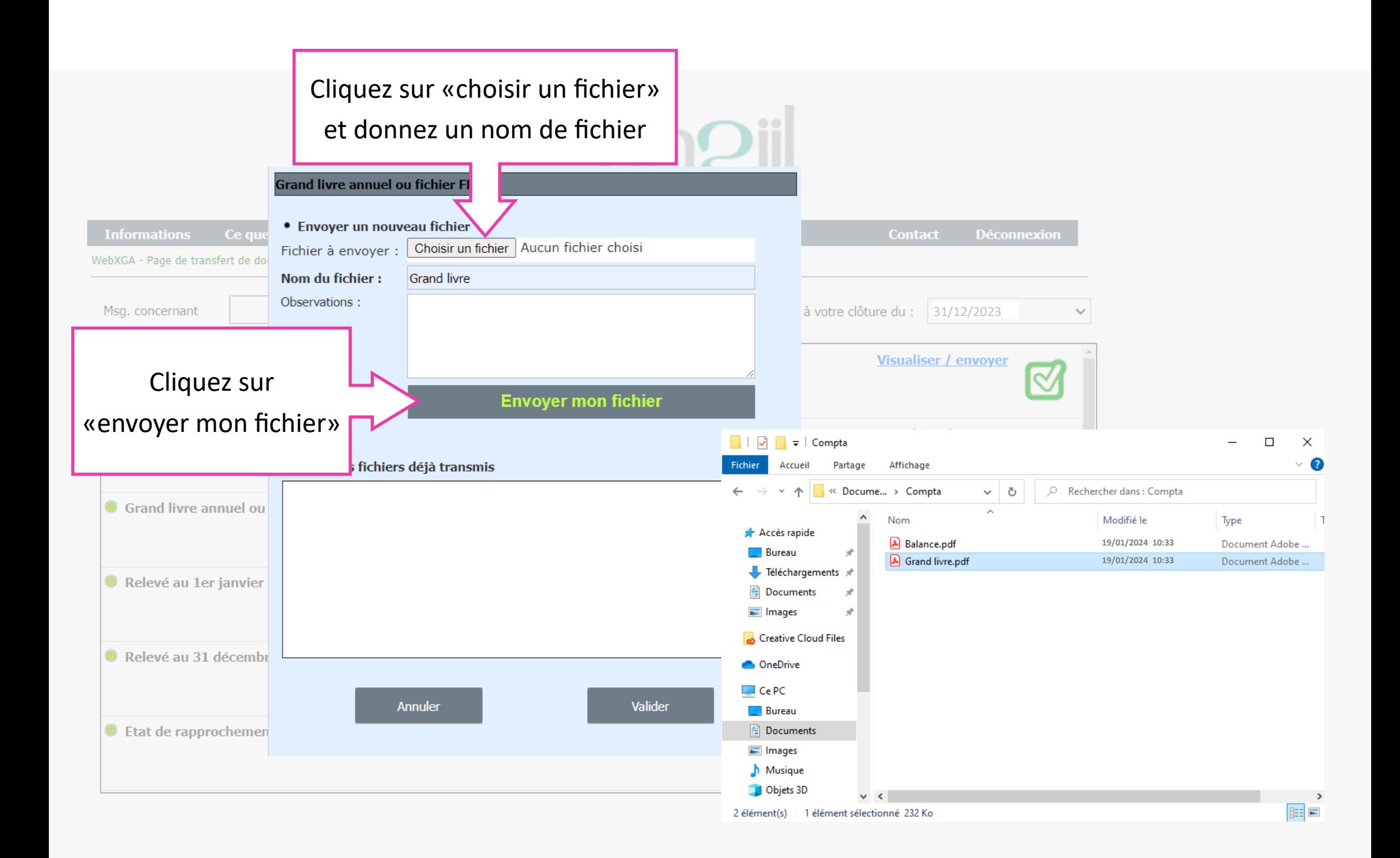

## **Dossier fiscal depuis l'extranet**

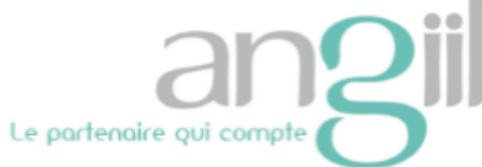

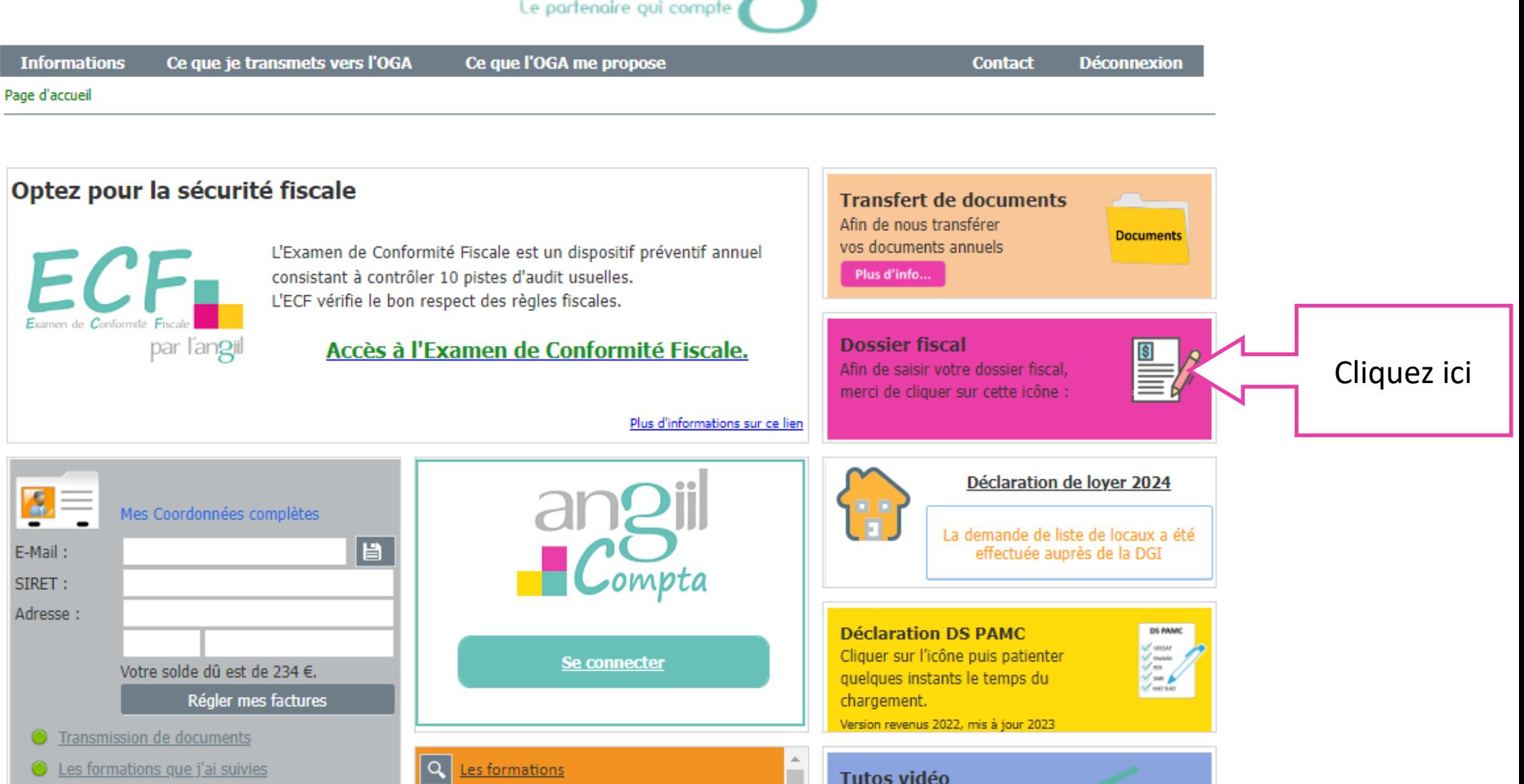

Bienvenue sur WebAGA

 $\circ$ 09/02/24 : VISIO CONFERENCE Prise en main du 14/03/24 : VISIO CONFERENCE Prise en main du  $\circ$ 

06/02/24 : VISIO CONFERENCE Prise en main du

 $\circ$ 

Pour Accéder aux tutos vidéo, cliquer sur l'icône

Tuto: Vidéo

#### **Le dossier fiscal s'enregistre automatiquement**

#### **Il n'est nécessaire de l'imprimer. Il sera directement accessible aux experts de l'Angiil**

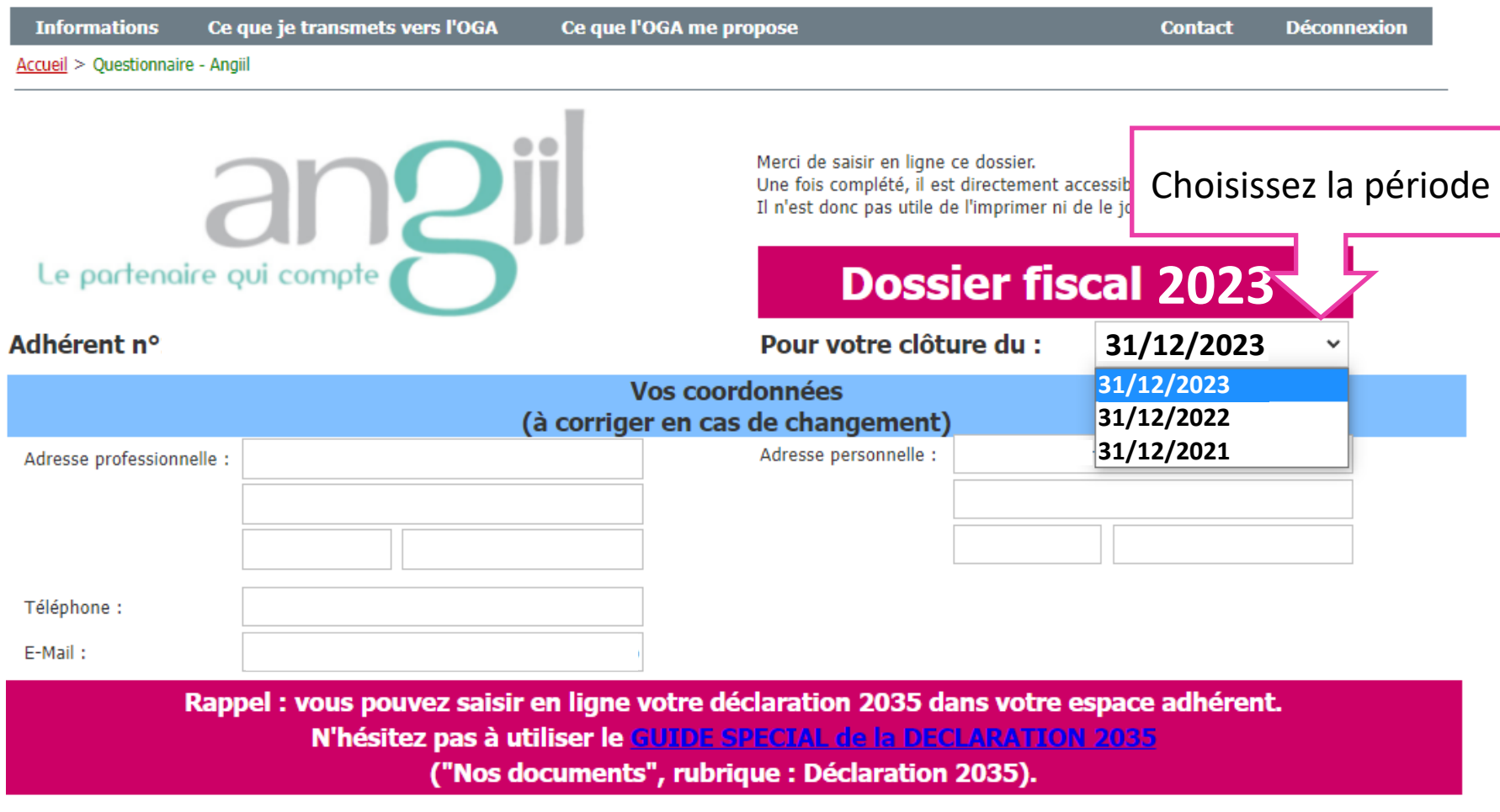

Liste des documents à nous adresser sur l'extranet, par mail ou par courrier :

### **VOS IMPRIMÉS FISCAUX**

□ La 2035 COMPLETE : 2035, 2035suite, 2035A et B (et 2035 E si recettes > 152 500 €) sauf si vous la saisissez dans l'extranet.

□ La 2069 RCI, à compléter pour : le crédit d'impôt formation (si vous avez suivi des formations payantes et non rémunérées en 2023).

□ La déclaration 2036 ou le tableau de répartition des frais communs, si vous faites partie d'une SCM ou d'un groupement.